# **OFERTA FORMATIVA**

#### **Detalles de contacto**

Avda Europa 21, 28108 Alcobendas

Email: formacion.ecs.es@arrow.com Phone: +34 91 761 21 51

# **IBM Cognos Analytics - Author Reports Advanced** Ħ **(v11.0)**

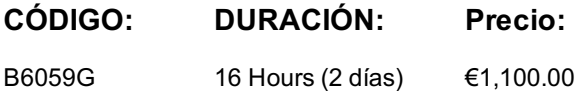

## **Description**

This course teaches Professional Report Authors about advanced report building techniques using relational data models, and ways of enhancing, customizing, and managing professional reports. The course builds on topics presented in the Fundamentals course. Attendees will participate in interactive demonstrations and exercises that illustrate key concepts while learning how to use advanced features in the product builds on topics learned in the Fundamentals course.

## **Objetivos**

Please refer to course overview

## **Público**

Report Authors

### **Requisitos Previos**

- Knowledge of business requirements
- B6088: IBM Cognos Analytics for Consumers (v11.0) eLearning

# **Programa**

- $\mathbf{b}$  build and then connect them to the report layout the report layout layout layout layout layout layout layout layout layout layout layout layout layout layout layout layout layout layout layout layout layout layou • edit an SQL statement to author custom queries
- add filters and prompts to a report using the query models
- 2: Unit 2 Create reports based on query relationships
- create reports by joining queries
- combine data containers based on relationships from different queries
- 3: Unit 3 Create advanced dynamic reports
- filter reports on session parameter values
- navigate a briefing book using a table of contents
- create dynamic headers and titles that reflect report data
- create a customer invoice report
- 4: Unit 4 Design Effective Prompts
- control report displays using prompts
- specify conditional formatting values using prompts
- specify conditional rendering of objects based on prompt selection
- create sorted and filtered reports based on prompt selection

5: Unit 5 Create additional advanced reports

- create a report that displays summarized data before detailed data
- highlight alternate rows in a list report
- create a report using an external data file
- use single data items to summarize report information
- Create a report with tabbed pages. New
- 6: Unit 6 Examine the report specification
- examine the report specification structure
- save and edit reports locally
- discuss considerations for modifying a report specification
- discuss adding custom toolbox objects and custom template options

#### 7: Unit 7 Distribute reports through bursting

- distribute reports using bursting
- create burst keys
- identify report recipients and data items using burst tables
- distribute reports using email and the IBM Cognos Analytics portal
- 8: Unit 8 Enhance user interaction with HTML
- create tooltips that clarify report data
- create a popup window that contains prompts
- send emails using links in a report

9: Unit 9 - End-to-end workshop

Report 1: Burst a sales report by country

Report 2: Create a report letting users choose top and bottom number of product types

Report 3: Let users choose a chart type to display with a crosstab

Appendix A - Explore the Prompt API (Optional)

- describe the Prompt API
- describe the uses of the Prompt API
- describe the primary objects, methods and properties used in the Prompt API
- review prompt values
- explore the enhancement of prompts in reports with the Prompt API

# **Más información**

Prior to enrolling, IBM Employees must follow their Division/Department processes to obtain approval to attend this public training class. Failure to follow Division/Department approval processes may result in the IBM Employee being personally responsible for the class charges.

GBS practitioners that use the EViTA system for requesting external training should use that same process for this course. Go to the EViTA site to start this process:

http://w3.ibm.com/services/gbs/evita/BCSVTEnrl.nsf

Once you enroll in a GTP class, you will receive a confirmation letter that should show:

• The current GTP list price

# **Fechas Programadas**

A petición. Gracias por contactarnos.

# **Información Adicional**

Esta formación también está disponible en modalidad presencial. Por favor contáctenos para más información.